## **Anexo I – Pacote Básico de Funcionalidades do Sistema RNP**

Por meio da assinatura do Termo de Adesão ao Sistema RNP, do qual este Anexo é parte integrante, a ADERENTE passa a ter direito ao acesso para usufruir das seguintes funcionalidades da ciberinfraestrutura do Sistema RNP e Rede de Colaboração de Comunidade de acordo com a sua Classe, conforme tabela abaixo:

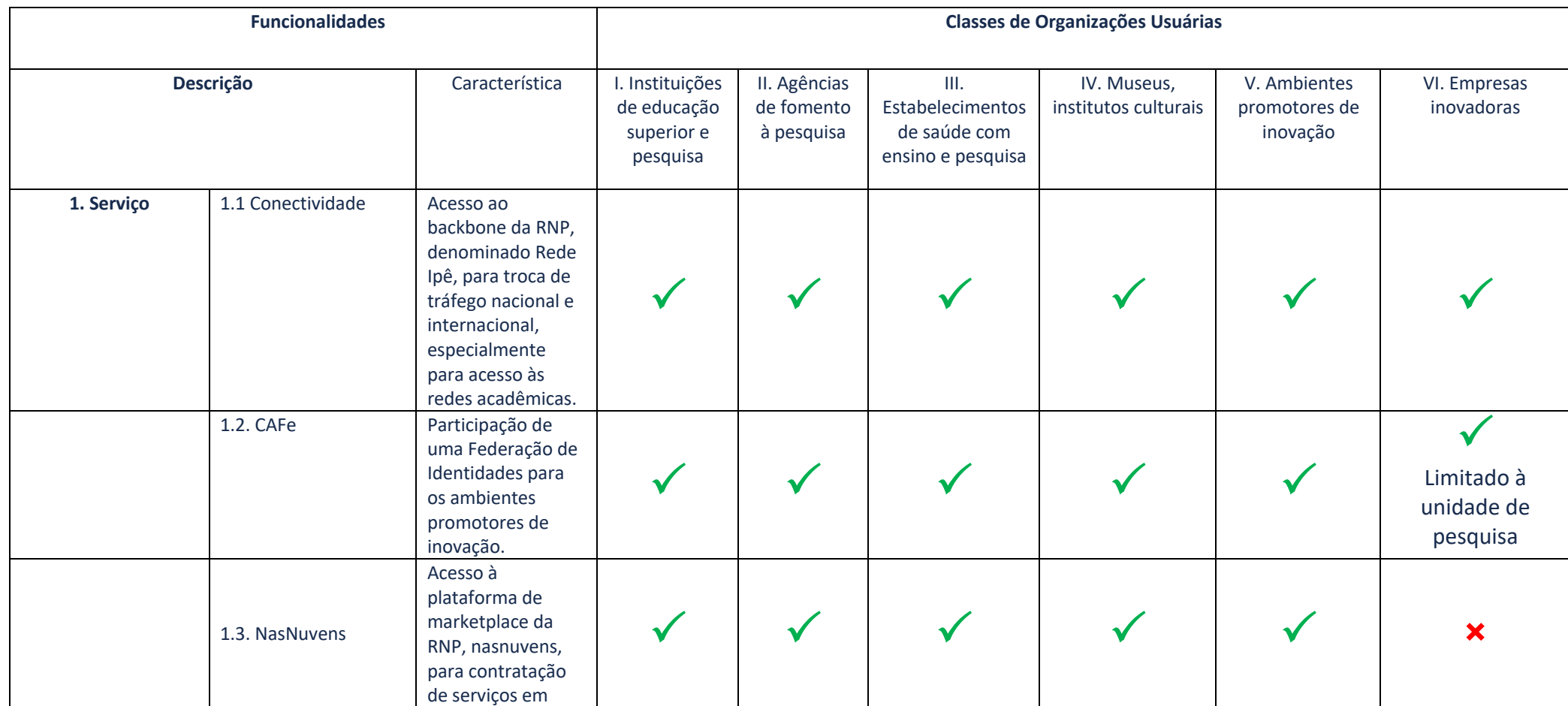

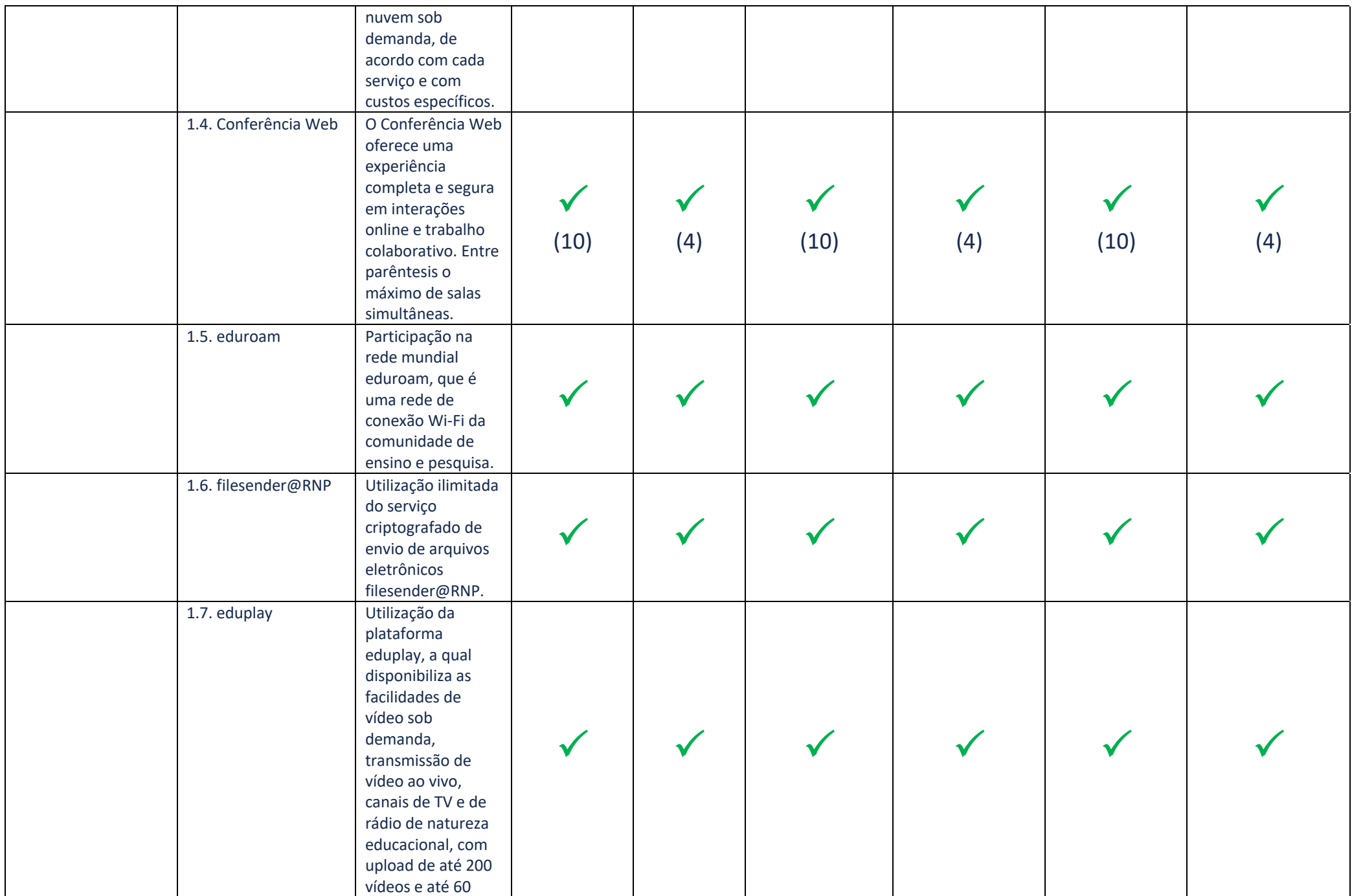

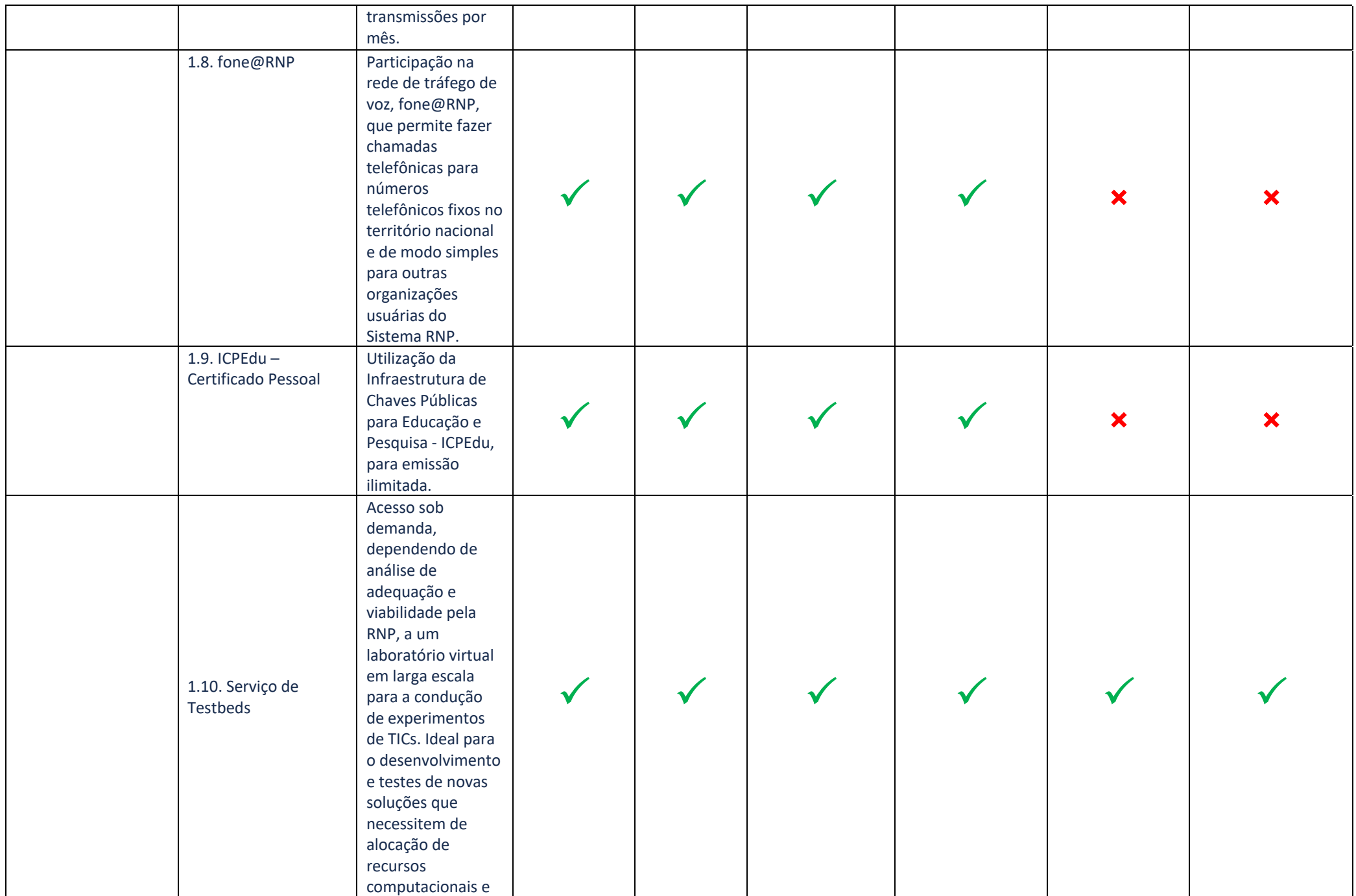

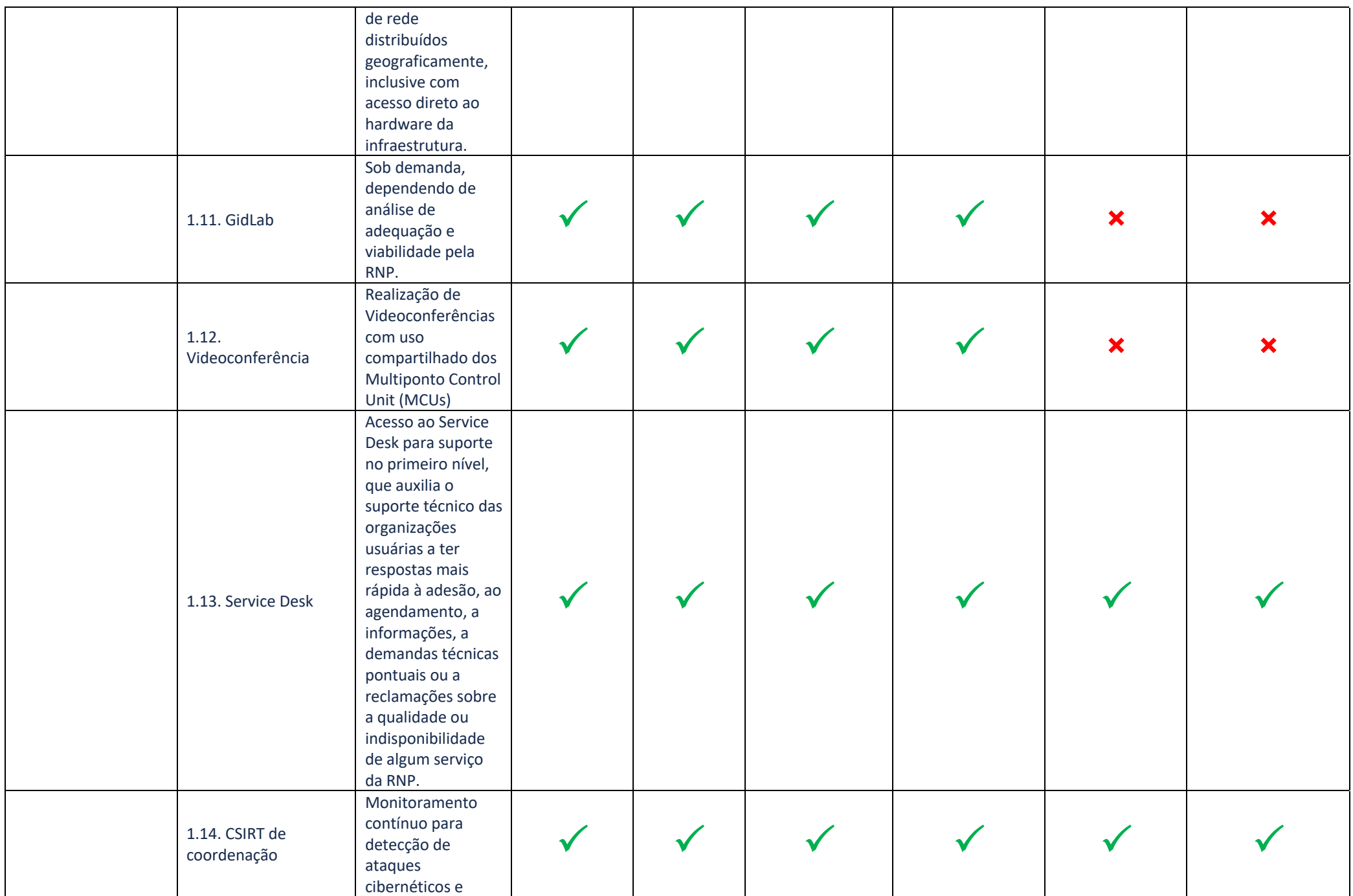

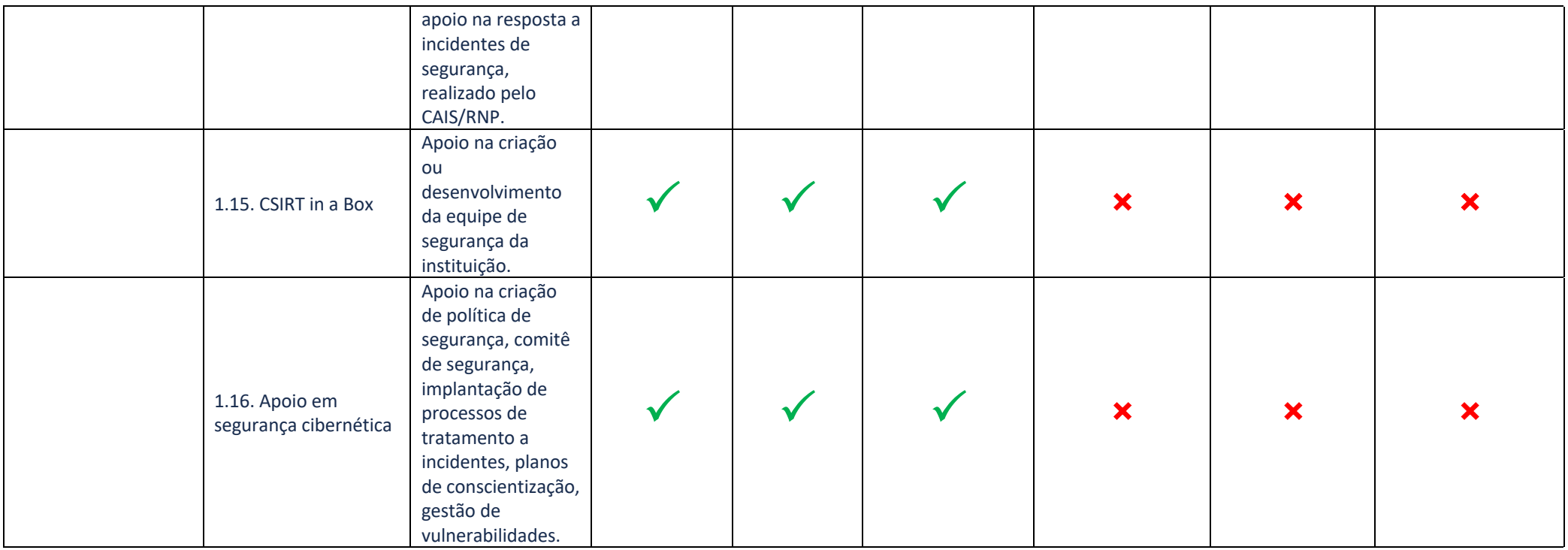

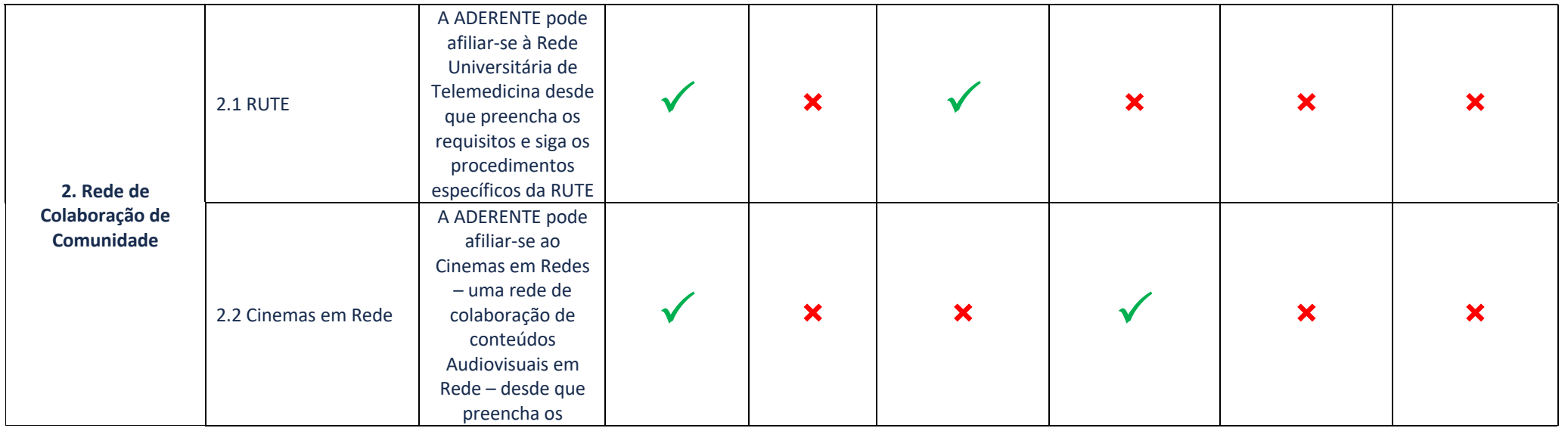

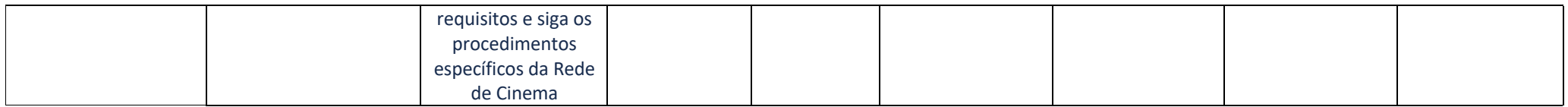

Obsevações:

1) As funcionalidades do pacote básico, descritas nos itens acima, podem sofrer alterações evolutivas no portfólio, as quais, quando acontecerem, serão informadas com antecedência;

2) As Organizações Usuárias qualificadas em mais de um Classe, terão acesso as funcionalidades de todas as classes as quais pertencem;

3) O acesso e utilização de funcionalidades diversas daquelas estabelecidas neste Anexo, dependerá de Termos de Ajuste ao presente instrumento, o qual regulará as novas condições de acesso